## **Concurrency: Theory, Languages andProgramming**

# **From CCS to PiLib –Session 5 – November 19, 2003**

Martin Odersky

EPFL-LAMP

Concurrency: Theory, Languages and Programming – From CCS to PiLib – Session <sup>5</sup> – November 19, <sup>2003</sup> – (produced on March 4, 2004, 18:46) – p.1/8

#### **Pilib**

- $\Box$  Pilib is <sup>a</sup> library, which allows one to use CCS primitives in <sup>a</sup> Scala program.
- CCS constructs are modelled as Scala functions.
- $\Box$ Their implementation is based on Java's threads.
- Pilib's functions are implemented in two modules:
	- *concurrency* for general thread management.
	- *pilib* for CCS actions and sums.

### **An Example**

Here is <sup>a</sup> two-place buffer implementation using Pilib.

**import** concurrency; // make available Pilib functions**import** pilib; // without qualification.

```
module bufferExample with {
   def Buffer[a] (in : Chan[a], out : Chan[a] ): unit = \{def B0: unit = \left\{\text{ val } x = \text{in.read; } B1(x) \right\}def B1(x: a): unit = choice \{\mathsf{out}(x) \ast (\mathit{B0}) +in * (y \Rightarrow B2(x, y))}def B2 (x: a, y: a): unit = \{ out.write(x); B1(y) \}B0 // initial state}
```
}<br>}

### **Explanations**

- $\Box$ Chan is the type of CCS names (or: channels).
- Chan takes a type parameter a, which determines the type of values that can be read from and written to the channel.
- $\Box$  The *Buffer* process is modelled by a recrusive Scala function, nested functions *B0, B1, B*2.
- $\Box$  Each nested function represents a buffer state (0 = empty, 1 =half full,  $2 = \text{full}$ ).

#### **A Buffer Client**

```
val random = new java.util.Random ( )
;
```

```
\operatorname{\mathsf{def}} Producer(n: int, I: Chan[String]): unit = \big\{sleep(1 + random.nextInt(1000));<br>,  ;  ;  ;  ;  ;
    l.write("object " \hspace{-.05cm}+\hspace{-.05cm} n);
    System.out.println("Producer gave " \hspace{-.05cm}+\hspace{-.05cm} n);
    Product(r + 1, l)}
```

```
def Consumer
(r : Chan [String ] ): unit ={sleep(1 + random.nextInt(1000));<br>.
  val a = r.read;
  System.out.println("Consumer took " \! a);
  Consumer(r)}
```

```
def main (args : Array [String ] ): unit = {val in = new Chan [String ];
    val out = new Chan [String ];
    \mathsf{spawn} < \mathsf{Product}(0, \mathsf{in}) \mathrel{\big|} \mathsf{Consumer}(\mathsf{out}) \mathrel{\big|} \mathsf{Buffer}(\mathsf{in}, \mathsf{out}) > \emptyset}
```
#### **Covered CCS Syntax**

| Action prefix   | $\pi$           | $\vcentcolon$   | $\pi$           | $\vcentcolon$   | $\vcentcolon$   | $\vcentcolon$   | $\vcentcolon$   | $\vcentcolon$   | $\vcentcolon$   | $\vcentcolon$   | $\vcentcolon$   | $\vcentcolon$   | $\vcentcolon$   | $\vcentcolon$   | $\vcentcolon$   | $\vcentcolon$   | $\vcentcolon$   | $\vcentcolon$   | $\vcentcolon$   | $\vcentcolon$   | $\vcentcolon$   | $\vcentcolon$   | $\vcentcolon$   |
|-----------------|-----------------|-----------------|-----------------|-----------------|-----------------|-----------------|-----------------|-----------------|-----------------|-----------------|-----------------|-----------------|-----------------|-----------------|-----------------|-----------------|-----------------|-----------------|-----------------|-----------------|-----------------|-----------------|-----------------|
| Process         | $P$             | $\vcentcolon$   | $\sum_i G_i$    | $\vcentercolon$ | $\vcentercolon$ |                 |                 |                 |                 |                 |                 |                 |                 |                 |                 |                 |                 |                 |                 |                 |                 |                 |                 |
| $P_1   P_2$     | $\vcentercolon$ | $\vcentercolon$ | $\vcentercolon$ |                 |                 |                 |                 |                 |                 |                 |                 |                 |                 |                 |                 |                 |                 |                 |                 |                 |                 |                 |                 |
| $\vcentercolon$ | $\vcentercolon$ | $\vcentercolon$ | $\vcentercolon$ | $\vcentercolon$ | $\vcentercolon$ | $\vcentercolon$ | $\vcentercolon$ | $\vcentercolon$ | $\vcentercolon$ | $\vcentercolon$ | $\vcentercolon$ | $\vcentercolon$ | $\vcentercolon$ | $\vcentercolon$ | $\vcentercolon$ | $\vcentercolon$ | $\vcentercolon$ | $\vcentercolon$ | $\vcentercolon$ | $\vcentercolon$ | $\vcentercolon$ | $\vcentercolon$ | $\vcentercolon$ |

#### **From CCS to Pilib**

#### Guarded process

 $\llbracket x(y).P \rrbracket$  $\llbracket \bar{x}\langle v \rangle . P \rrbracket$  $= x * (y \Rightarrow [P])$  $\sqrt{1 + \mu}$  $\hspace{0.1 cm} = \hspace{0.1 cm} x(v) \,\hspace{0.1 cm}^{\star} \left( \llbracket P \rrbracket \right)$ 

#### Process

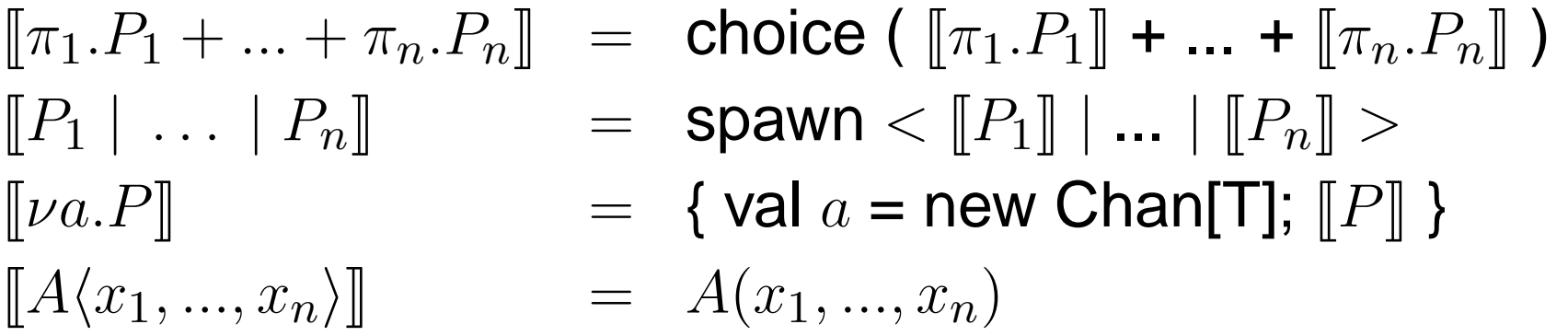

#### Agent definition

$$
[\![A(x_1,...,x_n) = P]\!] \qquad \text{def } A(x_1,...,x_n) \text{: unit} = [\![P]\!]
$$